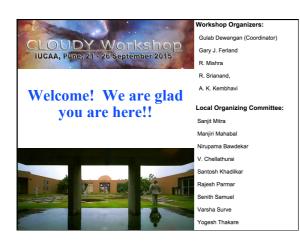

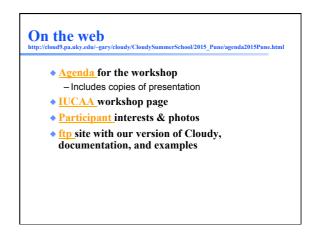

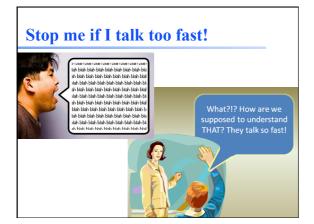

### **Group projects**

- Break up into small groups of like-minded participants
- Define a research problem you will do using Cloudy
- The project/group must have a memorable name (needed to get grants or telescope time)
- Give brief presentations of the projects at the end of each day
- Projects from <u>last workshop</u>

#### **Proposed groups – pt 1**

- Compact binaries, Sharada Jogadand, Md Shah Alam, Eeshankur Saikia, Aru Beri, Devraj Pawar, Bari Maqbool
- H II regions & ISM, Mayra Mabel Valerdi Negreros, Sathyanarayan K, Rahul Kumar Anand, Suhail Ahmad Siddiqui, Kumar Venkataramani
- IGM, P C Sachin, Katherine Rawlins, Siddhartha Gupta, Pritam Jyoti Borah, Ravi Joshi, Prakash S Gaikwad, Rajeshwari Dutta

#### **Proposed groups – pt 2**

- Stars, novae, supernovae, J S Dhanya, Joe Philip Ninan, Anindita Mondal, Abhishek Paswan, Gargi Shaw, Ramkrishna Das
- Star formation, chemical evolution, Reju Sam John, Tejpreet Kaur, José Espíritu, Sheelu Abraham, KANTI R. JOTANIA, Kartick Chandra Sarkar
- AGN1, inner, Pramod K. Pawar, Savithri H Ezhikode, Parveen Kumar, Navpreet Kaur, Sudip Chakraborty, Labani Mallick, Aditi Agarwal
- AGN2, outer, Ritesh Ghosh, Tanvir Hussain, Mahadev B. Pandge, Sapna Mishra, Main Pal, VINEET OJHA

#### **Some rules**

- Rule 1: There are no rules
- Rule 2: Research is what you are doing when you don't know what you are doing
- You can switch groups if you like, or form a new group with other participants
- Rule 3: There has to be a summary of the group project by the end of the day

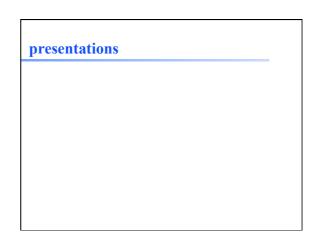

# Osterbrock's Astrophysics of Gaseous Nebulae

- There are three versions, this is the 3<sup>rd</sup>
- Any version is OK
- On reserve in the IUCAA library

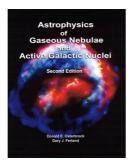

## Our preview version of Cloudy

- This is a preview version of the next major release
- On the class <u>ftp</u> site
- Follow the instructions on this page, or this video, to build the code on your laptop

   We want to run examples during class
- PDFs of the Quick Start Guide, and the first two volumes of Hazy, its documentation, are there too.
  - Please don't print